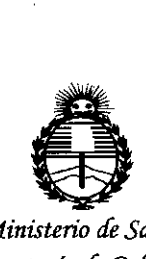

,

*'Ministerio de Safwf Secretaría de !PoCíticas, 'i(fgufación e Institutos )t7V:M)t'T*

**CISPOSICION N! 4 03 4**

**BUENOS AIRES,** 

21 MAY **2015**

•••••

VISTO el Expediente Nº 1-47-3110-29-15-2 del Registro de esta Administración Nacional de Medicamentos, Alimentos y Tecnología Médica (ANMAT), Y

### CONSIDERANDO:

Que por las presentes actuaciones Deam S.R.L. solicita se autorice la inscripción en el Registro Productores y Productos de Tecnología Médica (RPPTM) de esta Administración Nacional, de un nuevo producto médico.

Que las actividades de elaboración y comercialización de productos médicos se encuentran contempladas por la Ley 16463, el Decreto 9763/64, y MERCOSUR/GMC/RES. Nº 40/00, incorporada al ordenamiento jurídico nacional por Disposición ANMAT Nº 2318/02 (TO 2004), y normas complementarias.

Que consta la evaluación técnica producida por la Dirección Nacional de Productos Médicos, en la que informa que el producto estudiado reúne los requisitos técnicos que contempla la norma legal vigente, y que los establecimientos declarados demuestran aptitud para la elaboración y el control de calidad del producto cuya inscripción en el Registro se solicita.

Que corresponde autorizar la inscripción en el RPPTM del producto médico objeto de la solicitud.

1

 $"2015 - A\tilde{N}O \t DEL \t B.$ *~\_W'L"C£m'EW'<]O"," C<YNCi"J'SO'U£=--=~"*

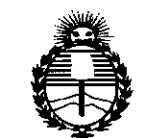

*Secretario áe Pofíticas, 'RiBufación e Institutos )I2'I:M)l'T*

### *:Minist£rioáeSafuá* **DISPOSiCiÓN N! 4 O3 ti**

Que se actúa en virtud de las facultades conferidas por los Decretos N° 1490/92 Y 1886/14.

Por ello;

### ELADMINISTRADOR NACIONAL DE LA ADMINISTRACIÓN NACIONAL DE MEDICAMENTOS,ALIMENTOSY TECNOLOGÍA MÉDICA

### DISPONE:

ARTÍCULO 10.- Autorízase la inscripción en el Registro Nacional de Productores y Productos de Tecnología Médica (RPPTM) de la Administración Nacional de .Medicamentos, Alimentos y Tecnología Médica (ANMAT) del producto médico marca Edan Instruments, nombre descriptivo Sistema de diagnóstico por ultrasonido y nombre técnico Sistemas de Exploración, por Ultrasonido, de acuerdo con lo solicitado por Deam S.R.L., con los Datos Identificatorios Característicos que figuran como Anexo en el Certificado de Autorización e Inscripción en el RPPTM, de la presente Disposición y que forma parte integrante de la misma.

ARTÍCULO 20.- Autorízanse los textos de los proyectos de rótulo/s y de instrucciones de uso que obran a fojas 11 y 12 a 22 respectivamente.

ARTÍCULO 30.- En los rótulos e instrucciones de uso autorizados deberá figurar la leyenda: Autorizado por la ANMAT PM-1317-48, con exclusión de toda otra leyenda no contemplada en la normativa vigente. *t~*

2

"2015 - AÑO DEL BICENTENARIO DEL CONGRESO DE LOS PUEBLOS LIBRES

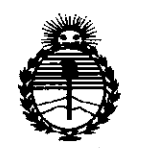

*;Ministerio de Safuá Secretaría áe '1'ofítú:as, ~Bufacíón e Institutos*  $ANMAT$ 

D1SPOSiC10N **N°** 4 03 4

i ¡ ¡

ARTÍCULO 40.- La vigencia del Certificado de Autorización mencionado en el Artículo 10 será por cinco (5) años, a partir de la fecha impresa en el mismo. ARTÍCULO 50.- Regístrese. Inscríbase en el Registro Nacional de Productores y Productos de Tecnología Médica al nuevo producto. Por el Departamento de Mesa de Entradas, notiñquese al interesado, haciéndole entrega de copia autenticada de la presente Disposición, conjuntamente con su Anexo, rótulos e instrucciones de uso autorizados. Gírese a la Dirección de Gestión de Información Técnica a los fines de confeccionar el legajo correspondiente. Cumplido, archívese.

Expediente NO 1-47-3110-29-15-2

DISPOSICIÓN Nº  $403$ 

OSF<sup>1</sup>

... ,<br> $^{\bullet}$ ,  $^{\bullet}$ ,  $\ddot{,}$  .

 $\mathcal{L}_{\mathcal{L}}$ 

"01: . .~. '. .

 $\boldsymbol{\mathcal{L}}$ 

Ing. ROGELIO LOPEZ **AdminIstrador NacIonal** A.N.M.A.T.

## 4 **03 ~** <sup>21</sup> *MAY <sup>2015</sup>*

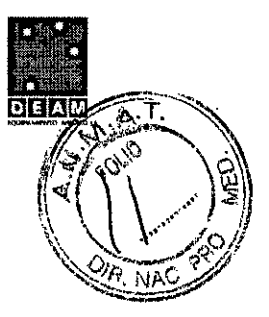

**ANEXO III B** 

PROYECTO DE ROTULOS E INSTRUCCIONES DE USO

PROYECTO DE RÓTULOS

Razón social del fabricante: EDAN INSTRUMENTS INC Dirección del fabricante: 3/F - B, NANSHAN MEDICAL EQUIPMENT PARK, NANHAI Rd 1019# SHEKOU NANSHAN 518067 SHENZHEN, P.R. CHINA. Producto: Sistema de diagnóstico por ultrasonido Modelo del producto: U50 Marca: EDAN INSTRUMENTS Número de serie del producto: Nombre del importador: DEAM SRL Domicilio del importador: Av. Maipú 380 Provincia de Córdoba Autorizado por la ANMAT - PM - 1317-48 Nombre del Director Técnico: Bioingeniero Juan Pablo Giulioni Número de Matricula: 28676206 Fecha de fabricación: Condición de venta: Venta exclusiva a profesionales e instituciones sanitarias Condiciones ambientales de almacenamiento: Temperatura -20 a 55 oC Humedad relativa 15 a 95%  $\ddot{\phantom{a}}$ 

ח CESAR M. RUIZ SOCIO GERENTE

Bloing. JL ULION' TOP. :Mco MAT. 28676206 DEAM S.R.L.

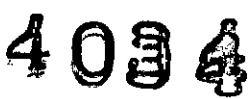

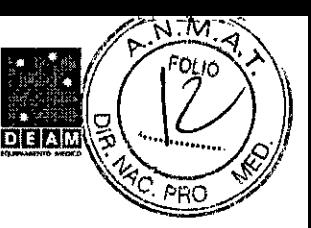

#### INSTRUCCIONES DE USO

3.1. Las indicaciones contempladas en el item 2 de éste reglamento (Rótulo), salvo las que figuran en los item 2.4 y 2.5;

Rótulo:

Razón social del fabricante: EDAN INSTRUMENTS INC Dirección del fabricante: 3/F - B, NANSHAN MEDICAL EQUIPMENT PARK, NANHAI Rd 1019# SHEKOU NANSHAN 518067 SHENZHEN, P.R. CHINA. Producto: Sistema de diagnóstico por ultrasonido Modelo del producto: U50 Marca: EDAN INSTRUMENTS Nombre del importador: DEAM SRL Domicilio del importador: Av. Maipú 380 Provincia de Córdoba Autorizado por la ANMAT - PM - 1317-48 Nombre del Director Técnico: Bioingeniero Juan Pablo Giulioni Número de Matrícula: 28676206 Condición de venta: Venta exclusiva a profesionales e instituciones sanitarias Condiciones ambientales de almacenamiento: Temperatura -20 a 55 oC Humedad relativa 15 a 95%

CESAR<sup>I</sup>M. RUIZ **SOCIO GERENTE** 

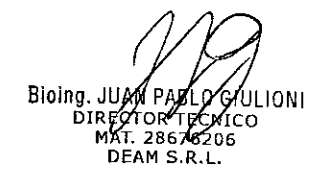

### $4736$   $\frac{1}{2}$ 3.2. Las prestaciones contempladas en el ítem 3 del Anexo de la Resolución GMC N° 72/98  $\rho$   $\sigma$ dispone sobre los Requísitos Esenciales de Seguridad y Eficacia de los Productos Médicos y los posibles efectos secundarios no deseados;

El U50 es un sistema ecográfico de diagnóstico portátil, que cuenta con tecnologías avanzadas, como por ejemplo, imágenes compuestas armónicas con inversión de fase (eHCI), conformación de haz múltiple (mBeam), imagen con reducción del ruido acústico (eSRI) e imagen compuesta espacial, etc. Se configuraron diferentes ajustes de parámetros, una pantalla LCD de 12,1 pulgadas y varias sondas para proporcionar imágenes claras y estables.

### Caracteristicas

- Pantallas en múltiples idiomas
- Escala de 256 grises
- Dos conectores para sonda
- Modos de pantalla:

B, B+B, 4B, B+M, M, B+PW, B+Color, B+Color+PW, B+PDI/DPDI, B+PDI/DPDI +PW, B+CW, B+Color+CW, B+PDI/DPDI +CW.

### Mediciones y cálculos genéricos:

a). Modo B/Color: distancia, Cir/Área (elipse/trazado), volumen (2-ejes/3-ejes), proporción, % de estenosis, ángulo e histograma.

b). Modo M: Distancia, Tiempo, Pendiente y Ritmo cardiaco (dos ciclos).

c). Modo D: En exámenes no cardíacos: velocidad, ritmo cardiaco, tiempo, aceleración, índice de resistencia (RI), índice de pulsatilidad (PI) y trazado automático (trazado automático solo está disponible en modo PW)

En exámenes cardíacos:

velocidad, PG, tiempo, ritmo cardíaco, pendiente, PHT, trazado (manual)

### Indicaciones de uso/uso previsto

El sistema de díagnóstico ecográfico (U50) está indicado para la evaluación ecográfica de adultos, embarazadas y pacientes pediátricos en hospitales y clínicas. Está previsto para aplicaciones clínicas abdominales, obstétricas, ginecolé jicas, pediátricas, de órganos pequeños, urológicas, vasculares periféricas, del aparato locomotoi (convencional y superficial), transvaginales y cardiacas. Solo deben utilizarlo médicos o profesionales de cuidado de la salud con una cualificación similar o bajo su supervisíón.

### Contraindicaciones

El equipo no está diseñado para uso oftalmológico ni otro uso que cause que el haz acústico atraviese el ojo.

3.3. Cuando un producto médico deba instalarse con otros productos médicos o conectarse a los mismos para funcionar con arreglo a su finalidad prevista, debe ser provista de información suficiente sobre sus características para identificar los productos médicos que deberán utilizarse a fin de tener una combinación segura;

### ADVERTENCIA:

*J*

### Advertencias y precauciones

Para poder usar el equipo en forma segura y eficaz, y evitar posibles peligros asociados a un uso indebido, lea el manual del usuario en su totalidad y procure familiarizarse con todas las funciones del equipo y los procedimientos de operación correctos antes de usarlo. Siempre guarde este manual junto con el equipo.

Preste especial atención a a información siguiente sobre advertencias y precauciones.

••

DĚ CESAR M. RUIZ  $\angle$ SOCIO GERENTE

ĎIRE וד גם בו MAT. 2867620<br>DEAM S.R.L. 28676 206

*I*<br>Io I

*c~* - . <sup>1</sup> *'* ;:O", '

~

*p...••:Jt;~',*

 $\frac{A_{\cdot \cdot \cdot}}{A}$  $\mathbb{Z}\left(1\right)$   $\mathbb{Z}\left(0\right)$ 

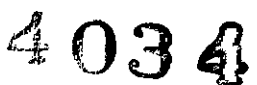

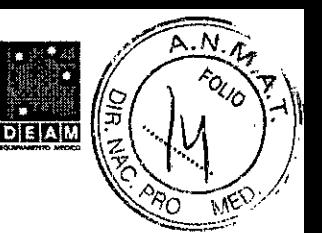

### **Advertencias de seguridad**

NOTA:

Durante el diseño del producto y su fabricación se tomaron en cuenta la fiabilidad del dispositivo y la seguridad de operadores y pacientes. Debe tomar las siguientes medidas de seguridad y prevención: **ADVERTENCIA**

1. Este equipo no es apto para el tratamiento.

2. Este equipo no es apto para el uso doméstico.

•

3. La función de diagnóstico y revisión del sistema de gestión de imágenes ultrasónicas se debe integrar con la situación clínica de los pacientes y los resultados de diagnóstico son exclusivamente para referencia del médico.

4. PELIGRO DE EXPLOSiÓN: el equipo no es adecuado para uso en presencia de mezclas de sustancias anestésicas inflamables con aire, oxígeno u óxido nitroso.

5. Solo operadores calificados deben operar el equipo y siempre de acuerdo con las instrucciones del mismo.

6. El dispositivo se debe operar de manera adecuada para evitar daños mecánicos en el transductor.

7. El dispositivo no es a prueba de agua. No lo use en ubicaciones donde puedan producirse fugas de agua o de otro tipo de líquido.

8. No utilice ningún tipo de líquido sobre la superficie del sistema, puesto que la filtración de líquido en el circuito eléctrico puede causa<sup>t</sup> una corriente de fuga excesiva o una falla del sistema.

### **ADVERTENCIA**

9. No rocie limpiadores sobre el sistema, puesto que esta acción puede causar que el líquido de limpieza ingrese al sistema y dañe sus componentes eléctricos. Además, es posible que se acumulen los vapores del solvente y formen gases inflamables o dañen los componentes internos.

10. Si el dispositivo sufre una averia, apague el equipo de inmediato y comuníquese con EDAN o con sus representantes autorizados.

11. Solo puede usar accesorios suministrados o recomendados por EDAN; la batería y las sondas de EDAN se pueden usar exclusivamente en sistemas EDAN. De lo contrario, no se podrá garantizar el rendimiento ni la protección contra descargas eléctricas. Si es necesario conectar equipos eléctricos o mecánicos de otras empresas al dispositivo, comuniquese con EDAN o con sus representantes autorizados antes de realizar la conexión.

12. El equipo debe ser instalado por un ingeniero o técnico cualificado. No intente acceder al interior de la unidad principal. Únicamente el personal autorizado para servicio técnico podrá extraer la cubierta de la unidad.

13. El enchufe del conector de alimentación de CA del sistema de ultrasonido es un enchufe conectado a tierra de tres clavijas y nunca lo debe adaptar para un tomacorriente de dos clavijas (no conectado a tierra) al modificar el enchufe ni al usar un adaptador.

14. Para asegurar la fiabilidad de la conexión a tierra, solo conecte el sistema a un tomacorriente apto para uso hospitalario.

15. Para asegurar la fiabilidad de la conexión a tierra, conecte el sistema a un tomacorriente equivalente.

16. Para evitar una descarga eléctrica, inspeccione el cable de conexión a tierra para comprobar si está conectado antes de encender el sistema. Además, desconecte el cable de conexión a tierra después de apagar el sistema.

17. Si tiene alguna duda sobre la conexión a tierra, use la batería, pero no la fuente de alimentación de CA. Antes de usar la fuente de alimentación de CA, es recomendable revisar la conexión a tierra. Si es necesario, consulte a EDAN o a sus representantes autorizados para solicitar servicio.

18. Los equipos conectados al U50 y ubicados cerca del paciente deben recibír energia de una fuente de alimentación aislada clínicamente o deben ser dispositivos aislados clínicamente. Los equipos que reciben alimentación de una fuente no aislada pueden causar que su sistema exceda los límites de corriente de fuga. La corriente de fuga de la carcasa creada por un accesorio o dispositivo conectado a un toma contiente no aislado puede sumarse a la corriente de fuga de la carcasa del sistema de imágenes.

19. Cuando hay más de un dispositivo médico conectado al paciente, la corriente de fuga combinada debe cump income la norma IEC/EN 60601-1.

'.

CESAR M. RU.<br>SOCIO GERENTA **DEXM** S.R.

**TONE** Bioing, JL

Página 4 de 12

## $4 \cap 3$  4  $^{\circ}$

# ~/,

### **ADVERTENCIA**

20. PELIGRO DE ELECTROCUCIÓN: no intente conectar ni desconectar el cable de alimentación con las manos mojadas. Asegúrese de que sus manos estén limpias y secas antes de tocar el cable de alimentación.

21. PELIGRO DE ELECTROCUCiÓN: No conecte equipos eléctricos que no sean de uso médico, que se hayan entregado como parte del sistema, directamente al tomacorriente de pared cuando dicho equipo de uso no médico esté diseñado para usarse con tomacorrientes múltiples y un transformador de aislamiento.

22. El uso de un cable de extensión o de una configuración de toma de corriente múltiple para suministrar alimentación al sistema de ultrasonido o a los dispositivos periféricos del sistema puede afectar negativamente la conexión a tierra del sistema y causar que exceda los límites de corriente de fuga.

23. Las tomas de corriente múltiples no están diseñadas para el dispositivo. Toda persona que conecte una al conector de entrada o salida de señal para configurar un sistema médico debe asegurarse de que cumpla con los requisitos 57.2.201 de la versión válida del estándar del sistema lEC/EN 60601-1, o la toma de corriente múltiple debe contar con un transformador de aislamiento.

24. PELIGRO DE ELECTROCUCiÓN: No conecte equipos eléctricos, que no se hayan entregado como parte del sistema, a los tomacorrientes múltiples que se proporcionan con el sistema.

25. Los tomacorrientes múltiples portátiles no se deben colocar en el suelo.

26. No exceda la carga máxima permitida cuando use tomacorrientes múltiples para alimentar el sistema. .

27. No use el tomacorriente múltip+ portátil adicional o el cable de extensión en el sistema eléctrico de uso médico, a menos que el fabricante lo especifique como parte del sistema. Además, el tomacorriente múltiple proporcionado con el sistema no debe utilizarse para suministrar energia a equipos que estén destinados a ser parte del sistema.

28. No toque las piezas accesibles de equipos eléctricos no médicos y al paciente en forma simultánea.

29. Una sonda dañada puede incrementar el riesgo de descarga eléctrica si líquidos conductores entran en contacto con las piezas internas conectadas. Revise las sondas antes de usarlas para detectar grietas, aberturas u otros daños que podrían permitir el ingreso de líquido.

30. A fin de evitar una descarga eléctrica, nunca modifique los circuitos de alimentación de CA del sistema de ultrasonido.

31. Para evitar una descarga eléctrica y daños en el sistema, apague y desconecte el dispositivo de la fuente de alimentación de CA antes de limpiarlo y desinfectarlo.

32. No toque al paciente y al conector de entrada o salida de la señal simultáneamente.

3.4. Todas las informaciones que permitan comprobar si el producto médico está bien instalado y pueda funcionar correctamente y con plena seguridad, asi como los datos relativos a la naturaleza y frecuencia de las operaciones de mantenimiento y calibrado que haya que efectuar para garantizar permanentemente el buen funcionamiento y la seguridad de los productos médicos;

Instalación

*r*

### Requisitos ambientales

Mantenga este dispositivo lejos de equipos con un campo eléctrico intenso, un campo magnético intenso y un campo de alto voltaje, y proteger la pantalla del monitor de la exposición a la luz solar directa. Mantenga una buena ventilación.

### Inspección del contenido del paquete

Realice un examen visual del paquete antes de abrirlo. Si detecta signos de mal manejo o daños,comuniquese con la empresa de transporte para efectuar el reclamo por los daños. Después de extraer el dispositivo del paquete, debe leer la lista del paquete para revisar cuidadosamente el producto y asegurarse que no haya sufrido daños durante el transporte. Luego, instale el dispositivo de acuerdo con los requisitos y métodos de instalación.

CESAR M. RUI<br>Socio Gerente

LAMA AUX<br>DESAR M. RUIZ (N. L. RUIZ) Bioing. JUAN PARA EXPLISIVITY Página 5 de 12

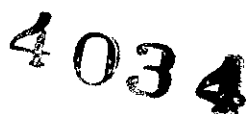

 $\ddot{\phantom{a}}$ 

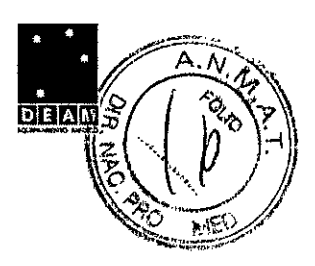

### **ADVERTENCIA**

1. No use el dispositivo si descubre que presenta daños o defectos.

2. No deje caer ni golpee la sonda. En caso contrario, no podrá usarla.

3. Asegúrese de que la fuente de.alimentación de CA cumple con las siguientes especificaciones: 100V-240V-, 50Hz/60Hz.

### **Procedimiento de conexión**

1. Extraiga la unidad principal y los accesorios del paquete.

2. Conecte el sujetador del cable y la batería (sí está configurada) a la unidad principal en forma correcta.

3. Conecte las sondas a la unidad principal en forma correcta.

4. Conecte la impresora y cargue el papel de impresión.

5. Conecte el cable de alimentación.

1) Conecte la unidad principal y el terminal de descarga a tierra común con firmeza a través de un conductor de ecualización potencial.

2) Enchufe un extremo del cable de alimentación al enchufe de alimentación de la unidad

principal y el otro extremo al enchufe de salida de alimentación especial del hospital.

### 6. Encienda la unidad principal

Presione el interruptor de encendido en el lado posterior de la unidad principal y presione la tecla de encendido/apagado ubicada en el área superior izquierda del panel de control. Puede operar la unidad principal después de que aparezca la interfaz principal.

### **Configuración y accesorios para su normal funcionamiento**

### •• **Configuración estándar**

- 1 Unidad principal U50
- 1 sonda de arreglo convexo: C352UB
- 1 cable de alimentación
- 1 cable de conexión a tierra
- 2 fusibles, f5x20, T3.15AH250V
- 1 botella de gel de acoplamiento, 250 mi
- 1 manual del usuario
- 2 listas de embalaje

El Sistema de ultrasonido para diagnóstico admite las siguientes opciones:

- Sonda de arreglo lineal: L1042UB/ L742UB/ L552UB/ L15-7b
- Sonda de endocavidad: E612UB
- Sonda microconvexa: C612UB/C6152UB/C422UB
- Sonda de arreglo convexo: C5-2b
- Sonda de antenas en fase: P5-1b
- Batería recargable de ión de litio

Las impresoras se muestran a continuación.

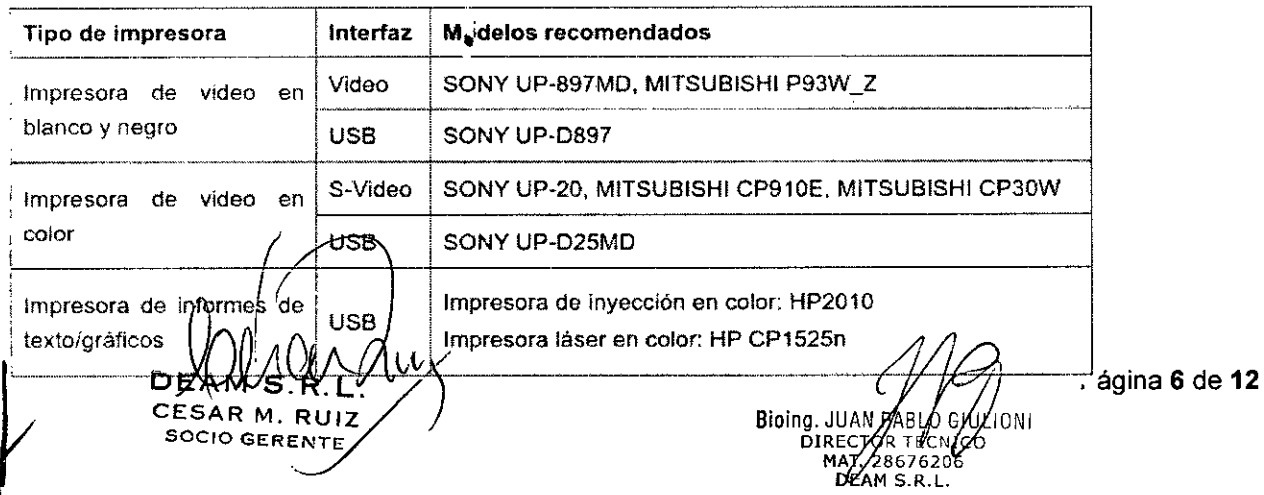

# $403$

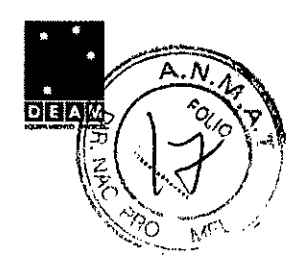

• Kit de soporte de la guía para la aguja

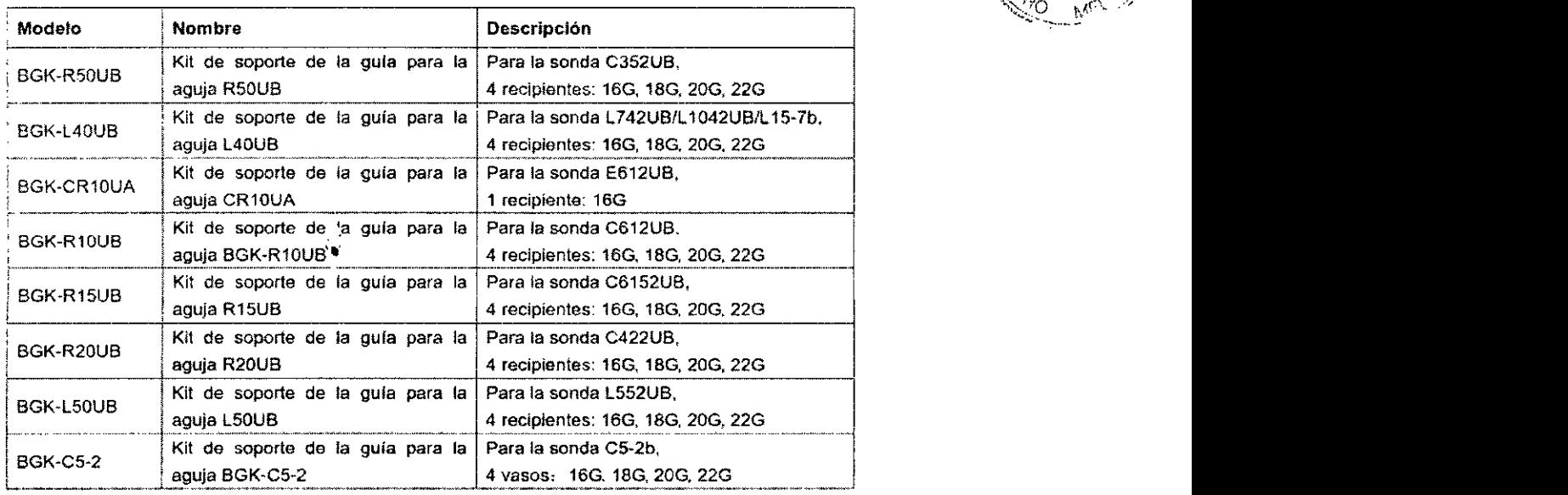

Tabla 3-2 Kits de soporte de la gula para la aguja

- DICOM 3.0
- Interruptor de pedal para congelar una imagen
- Mesita de ruedas MT-805
- Bolso de mano
- Soporte de cable de sonda
- Paño a prueba de polvo
- Memoria USB
- Disco duro portátil

### Conexiones periféricas

Las conexiones de video están ubil<sup>ti</sup>adas en el panel izquierdo del U50.

### **ADVERTENCIA**

1. El equipo auxiliar conectado a las interfaces analógicas y digitales debe estar certificado según las normas lEC/EN respectivas (por ejemplo, lEC/EN 60950 para equipos de procesamiento de datos e lEC/EN 60601-1 para equipos médicos).

Además, todas las configuraciones deben cumplir con la versión válida de la norma lEC/EN 60601-1. Por lo tanto, cualquier persona que conecta equipo adicional al conector de entrada o salida de señal para configurar un sistema médico, debe asegurarse de que cumpla con los requisitos de la versión válida de la norma lEC/EN 60601-1 del sistema. En caso de duda, consulte al departamento de servicio técnico o al distribuidor local.

2. Las piezas y accesorios deben cumplir los requisitos de las normas de seguridad lEC/EN, serie 60601, correspondientes y/o la configuración del sistema debe cumplir los requisitos de la norma de sistemas eléctricos de uso médico lEC/EN, 60601-1.

### Lista de verificación diaria

 $\mathbf f$ 

Realice una inspección antes de encender el sistema; si observa cualquier funcionamiento incorrecto, corríjalo antes del uso o comuníquese con EDAN o con sus representantes autorizados para solicitar servicio.

- Inspeccione visualmente todas las sondas. No use ninguna sonda dañada.
- Inspeccione visualmente todos los cables de montaje y conectores asociados de la sonda.
- Inspeccione visualmente tor'os los cables de alimentación. No encienda el equipo si un cable está raído, dividido o muest<sup>\*</sup>a señales de desgaste.
- Verifiqué)que la esfera de desplazamiento y los controles deslizantes de TGC estén limpios y<br>libres de gel u otros contaminantes.

DEXWS  $P$ EADLOS $R$ .  $\angle$  Bioing. JUAN ABUD  $\angle$  Página 7 de 12 SOCIO GERENTE ANNO 1999 DIRECTOR TE

M *28676206* DEAM S.R.L.

- Inspeccione el sistema después de encenderlo: ~ \ ~ *;z':*
- Verifique visualmente la pantalla y la iluminación. Verifique que el monitor muestre la fechi la hora actuales y que no aparezca ningún mensaje de error.
- Verifique que la identificación de la sonda y la frecuencia indicada en la pantalla sean correctas para la sonda activada.

 $4034$ 

- Compruebe que no se escuche ningún ruido anormal evidente, no se vea una imagen discontinua ni haya áreas oscuras.
- Verifique que el equipo no emita olores intensos ni esté demasiado caliente.
- Compruebe al tacto que la ventana de ultrasonido no esté demasiado caliente.
- Verifique que los botones y perillas del teclado estén en buenas condiciones de funcionamiento.
- Compruebe que no se escuche un ruido anormal evidente de los altavoces.
- Compruebe que no se escuche un ruido anormal evidente del ventilador de aire.

#### **Accesorios** ..

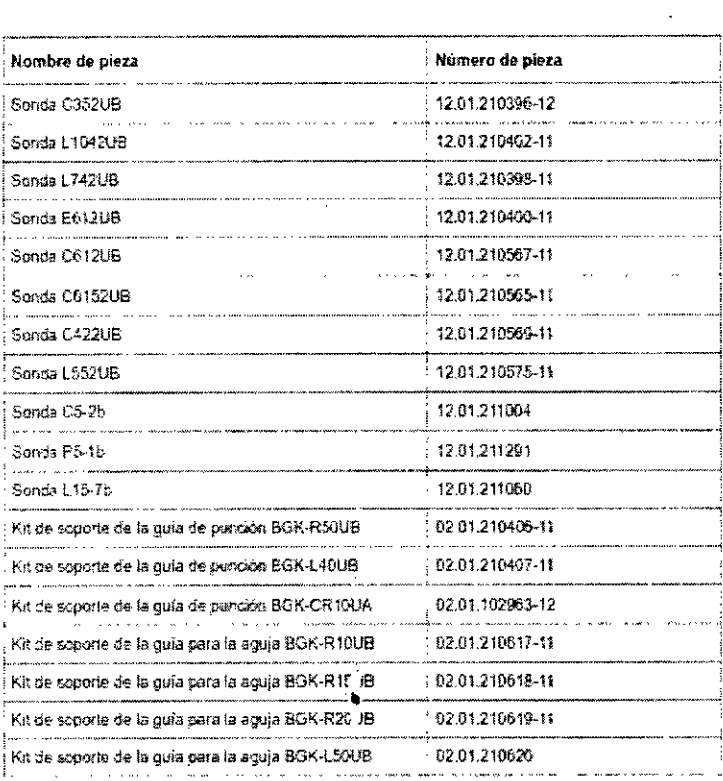

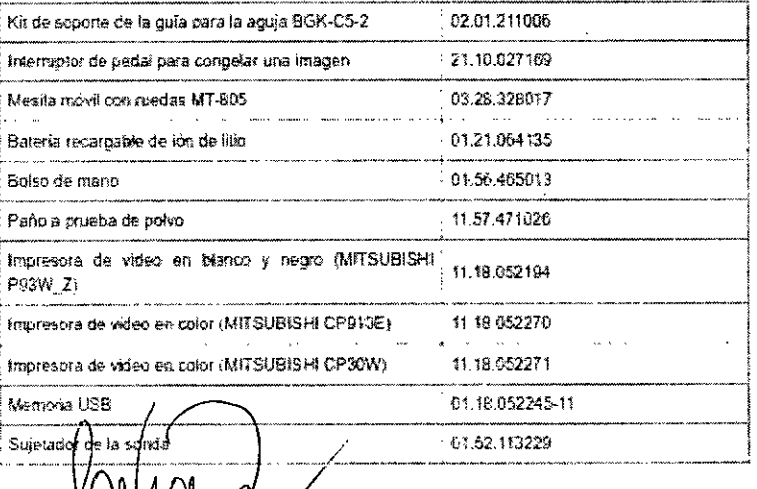

•

n£ CESAR M. RUIZ **SOCIO GERENTE** 

Bioing. JUAN **IOMI** 2867620 DEAM S.R.L.

 $\mathcal{A} \cap \mathcal{A}$  or  $\mathcal{A} \cap \mathcal{A}$ 3.8. Desinfección/Limpieza/Esterilización **1990 al 1990 al 1990 al 1990 al 1990 al 1990** al 1990 al 1990 al 1990 al 1990 al 1990 al 1990 al 1990 al 1990 al 1990 al 1990 al 1990 al 1990 al 1990 al 1990 al 1990 al 1990 al 1

 $\sqrt{4\pi}$ Utilice únicamente las sustancias y los métodos aprobados por EDAN incluidos en este capítulo1>1Jfa=""'" limpiar o desinfectar su equipo. La garantía no cubre ningún daño provocado al usar sustancias o métodos no aprobados.

Edan Instruments ha validado las instrucciones de limpieza y desinfección incluidas en este Manual del usuario. El profesional de cuidado de la salud tiene la responsabilidad de asegurar que se sigan las instrucciones, a fin de garantizar la limpieza y la desinfección adecuadas. Generalidades:

Mantenga el monitor, los cables y accesorios libres de polvo y suciedad. Para evitar que se dañe el dispositivo, siga el procedimiento que se indica a continuación:

- Utilice únicamente las sustancias de limpieza y los desinfectantes indicados que se recomiendan en este manual. El uso de otros puede ocasionar daños (que no están cubiertos por la garantía), reducir la vida útil del producto o comprometer la seguridad.
- Siempre disuelva de acuerdo con las instrucciones del fabricante.
- A menos que se indique lo contrario, no sumerja ningún componente del equipo ni ninguno de los accesorios en liquido.
- No vierta líquido sobre el sistema.
- No permita que el líquido se filtre por la carcasa.
- Nunca utilice material abras''Jo (como lana de acero o limpiadores de plata).
- Inspeccione el monitor y los"accesorios reutilizables después de limpiarlos y desinfectarlos.

### PRECAUCiÓN

Si derrama líquido sobre el equipo, la batería o los accesorios, o accidentalmente se los sumerge en líquido, comuníquese con su personal de servicio o con el servicio técnico de EDAN.

### Limpieza

Si el equipo o el accesorio están en contacto con el paciente, se deben limpiar y desinfectar después de cada uso. Si no ha habido contacto con el paciente, y no hay contaminación visible, la limpieza y desinfección diaria es suficiente.

Los agentes de limpieza validados para limpiar la superficie del sistema y los accesorios reutilizables son:

- Detergente suave casi neutro
- $\bullet$  Etanol (75 %)
- Isopropanol (70 %)

Los agentes de limpieza deben aplicarse y eliminarse con un paño limpio, suave, no abrasivo, o con una toalla de papel.

### Limpieza de la superficie del sistema

Para limpiar la superficie del dispositivo:

1. Apague el sistema y desconéctelo de la fuente de alimentación.

2. Limpie en profundidad toda la superficie exterior del equipo, incluida la pantalla, con un paño suave humedecido con la solución de limpieza, hasta que no queden agentes contaminantes visibles. 3. Después de la limpieza, elimine la solución de limpieza con un paño limpio o una toalla

humedecida con agua de la llave, l'asta que no queden residuos del agente de limpieza.

4. Seque el sistema en un lugar fresco y ventilado.

### Desinfección

En el caso de los dispositivos o accesorios que han tenido contacto con superficies mucosas, se debe realizar una desinfección de alto nivel; en el caso de todos los demás accesorios, la desinfección de bajo nivel es apropiada. Limpie la superficie del sistema y los accesorios reutilizables antes de desinfectarlos. Los desinfectantes validados para desinfectar la superficie del sistema y los accesorios reutilizables son:

- Etanol (75 %)
- Isopropanol (70 %)
- Cidex OPA

Si se utiliza etanol o isopropanol para la limpieza y la desinfección, se debe emplear un paño limpio para el paso de desinfección.

### Desinfección  $\hat{\alpha}$ e la superficie del sistema

. Apague el sistema, y desconéctelo de la fuente de alimentación

 $\mathbf{r}$  $D A M S R L M V$ **CESAR M. RUIZ**<br>CESAR M. RUIZ<br>SOCIO CERTILIZION DIREGGER TECNIC **SOCIO** GERENTE SOCIOLOGICAL DEAM S.R.L.

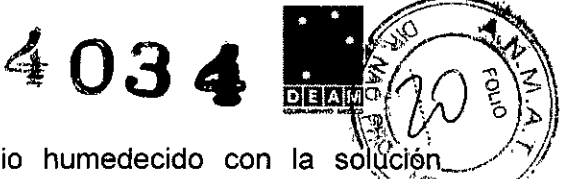

2. Limpie el visor de la pantalla con un paño suave y limpio humedecido desinfectante.

3. Limpie la superficie exterior del equipo con un paño suave humedecido con la solución desinfectante.

4. Elimine la solución desinfectante con un paño seco después de la desinfección, si es necesario.

5. Seque el sistema durante 30 minutos como minimo en un lugar ventilado y fresco.

### 3.9. Información sobre cualquier tratamiento o procedimiento adicional que deba realizarse antes de utilizar el producto médico (por ejemplo, esterilización, montaje final, entre otros)

### Inspección

La verificación general del dispositivo, incluida la comprobación de seguridad, debe llevarse a cabo por personal calificado únicamente cada 24 meses, y después de cada reparación.

### Inspección previa a la puesta en funcionamiento

Se debe comprobar lo siguiente:

- Si las condiciones del entorno y el suministro de alimentación cumplen los requisitos.
- Si el cable del suministro de alimentación está dañado y se cumplen los requisitos de aislamiento.
- Si el dispositivo y los accesorios están dañados.
- Accesorios especificados.
- Si la impresora funciona correctamente y el papel cumple los requisitos.
- Rendimiento de la batería.
- Si todas las funciones se er.\*uentran en buen estado.
- Si la resistencia de conexión a tierra y la corriente de fuga cumplen los requisitos.
- Si encuentra algún daño o anormalidad, no utilice el dispositivo y comuníquese con el Centro de servicio al ciiente.

### 3.11. Las precauciones que deban adoptarse en caso de cambios del funcionamiento del producto médico;

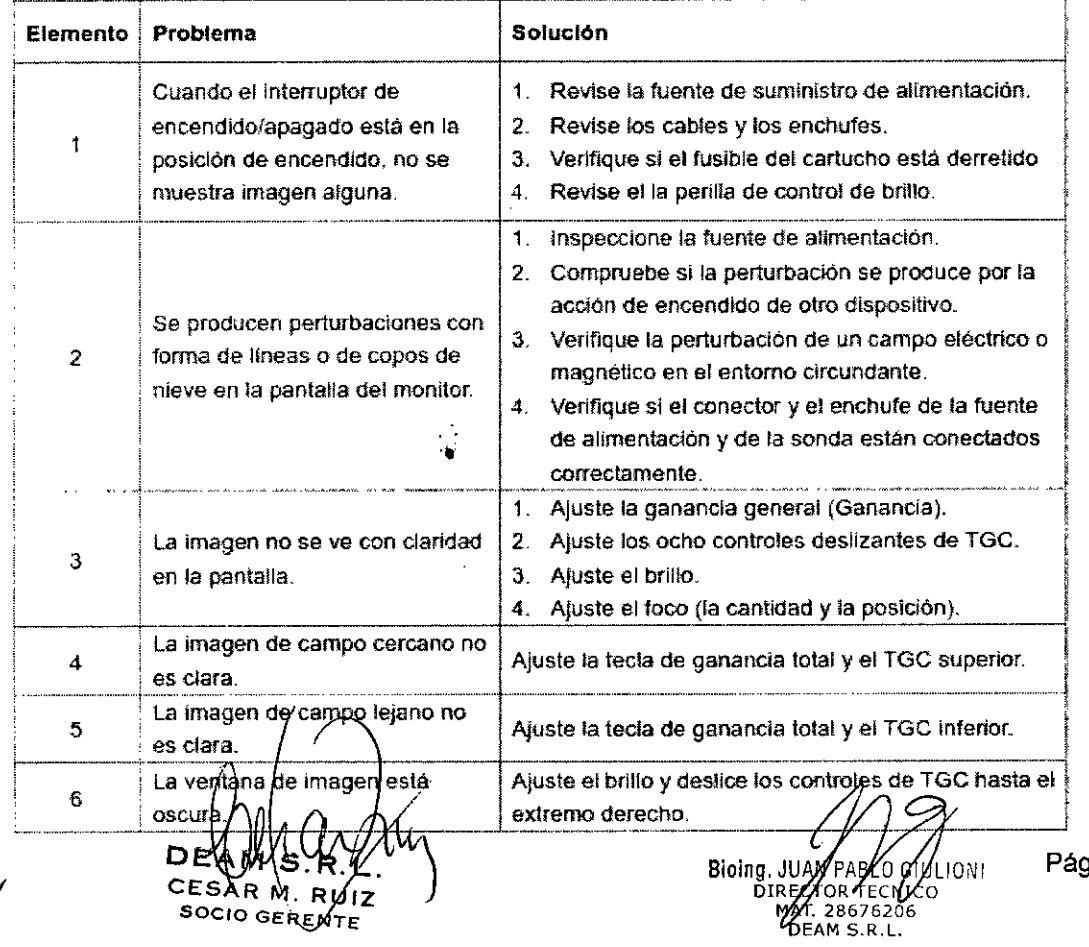

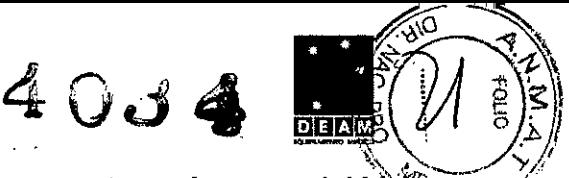

"

3.12. Las precauciones que deban adoptarse en lo que respecta a la exposición; $\mathbb{S}\widehat{\mathbf{en}}$ condiciones ambientales razonablemente previsibles, a campos magnéticos, a influencias eléctricas externas, a descargas electrostáticas, a la presión o a variaciones de presión, a la aceleración a fuentes térmicas de ignición, entre otras;

#### A1.7.1. Entorno de funcionamiento

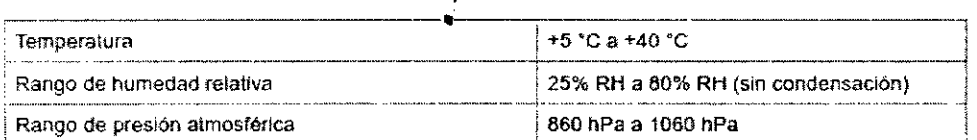

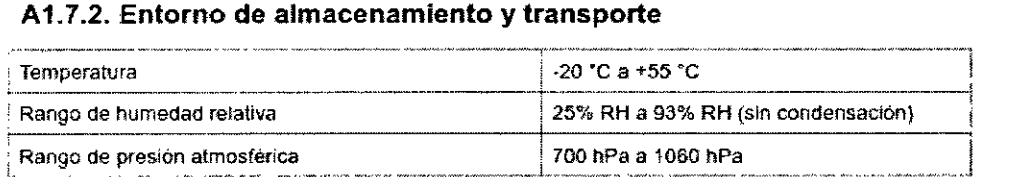

,

### 3.13. Información suficiente sobre el medicamento o 105 medicamentos que el producto médico de que trate esté destinado a administrar, incluida cualquier restricción en la elección de sustancias que se puedan suministrar;

#### No corresponde

### 3.14. Las precauciones que deban adoptarse si un producto médico presenta un riesgo no habitual especifico asociado a su eliminación;

El dispositivo y los accesorios se deben desechar según las disposiciones locales después de su vida útil. Otra posibilidad es devo,verlos al distribuidor o al fabricante para el reciclaje o desecho adecuados. Las baterias son residuos peligrosos. NO las deseche junto con los residuos domésticos. Al final de su vida útil, lleve las baterías a los puntos de recolección correspondientes para el reciclaje de baterías agotadas. La elimínación inapropiada de los desechos puede contaminar el medioambiente. Para obtener información más detallada sobre el reciclaje de este producto o de la batería, comuníquese con su Oficina cívica local o con el comercio donde compró el producto.

3.16. El grado de precisión atribuido a 105 productos médicos de medición.

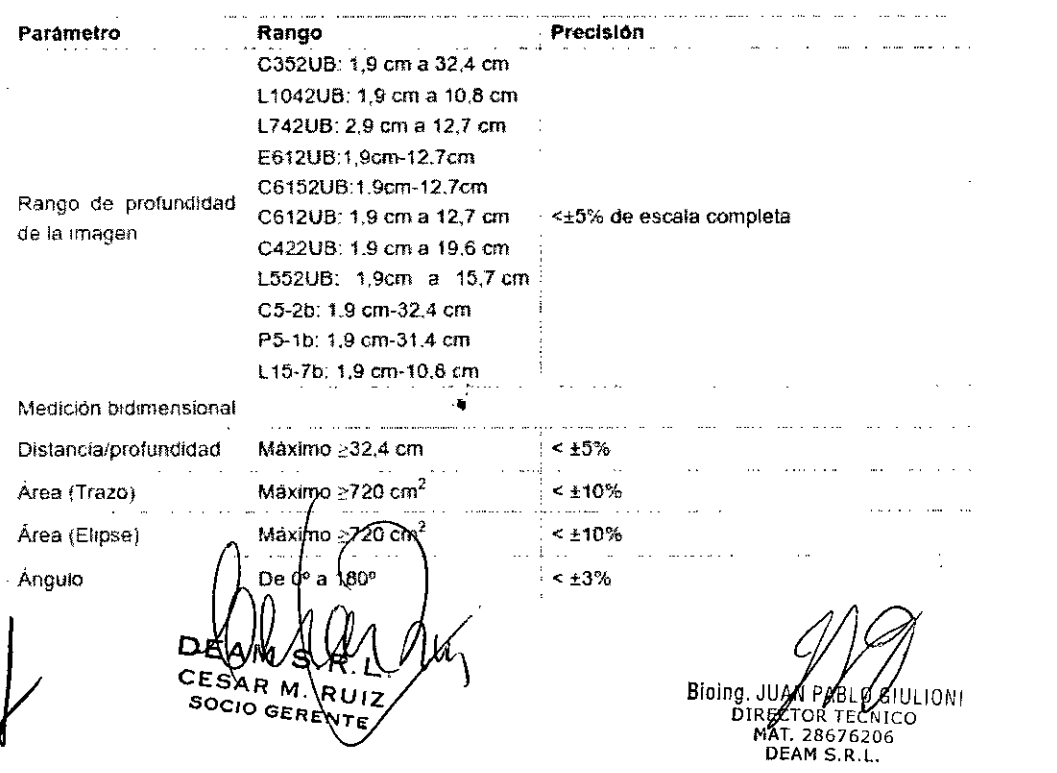

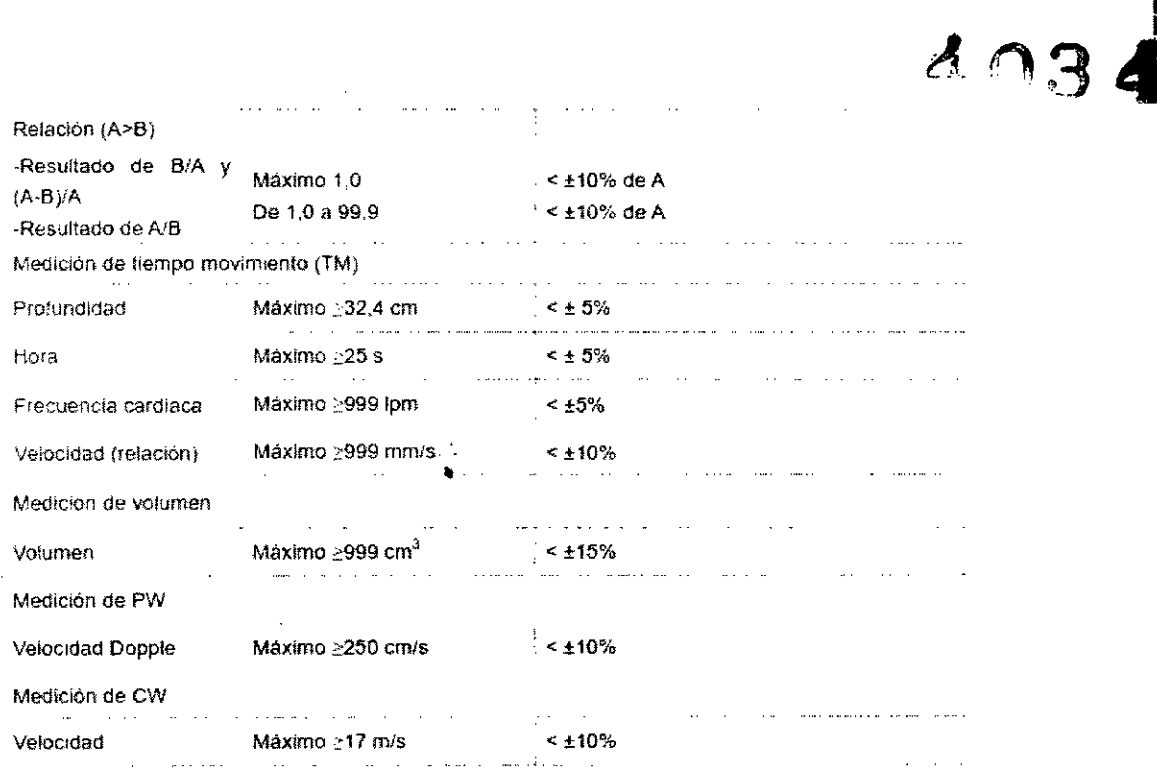

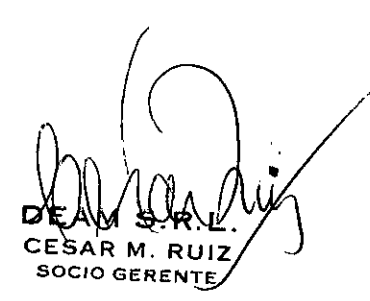

 $\sim$ 

Bioing. JUAN PART OR ULIONI<br>DIRECTOR TREATICO<br>MAT. 28676206<br>DEAM S.R.L.

Página 12 de 12

DEAM ng<br>13

*"2015 -jI:ÑO WE£ !BlCEJflIE:NjlIJijO ([YE£ C0:Nq'1!\$SO WE LOS IPVE!B£OS £I!B'1{'FS"*

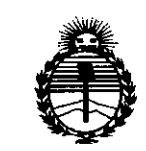

li'-,

' .  $\cdot$  .  $\cdot$ 

. ~

*:Ministerio de Sa(uá Secretaria de 'Po(iticas, '1{fgufación e Institutos jl1'f'MjI'T*

### ANEXO CERTIFICADO DE AUTORIZACIÓN E INSCRIPCIÓN

### Expediente NO: 1-47-3110-29-15-2

El Administrador Nacional de la Administración Nacional de Medicamentos, Alinentos<sup>2</sup>, Tegnología Médica (ANMAT) certifica que, mediante la Disposición N<sup>o</sup> ..................., y de acuerdo con lo solicitado por Deam S.R.L., se autorizó la inscripción en el Registro Nacional de Productores y Productos de Tecnología Médica (RPPTM), de un nuevo producto con los siguientes datos identificatorios característicos:

Nombre descriptivo: Sistema de diagnóstico por ultrasonido.

Código de identificación y nombre técnico UMDNS: 14-278-Sistemas de Exploración, por Ultrasonido.

Marca(s) de (los) producto(s) médico(s): Edan Instruments .

Clase de Riesgo: II

Indicación/es autorizada/s: Aplicaciones clínicas abdominales, obstétricas, ginecológicas, pediátricas, de órganos pequeños, urológicas, vasculares periféricas, del aparato locomotor, transvaginales y cardiacas.

Modelo/s: U50.

Condición de uso: Venta exclusiva a profesionales e instituciones sanitarias

4

Nombre del fabricante: Edan Instruments Inc.

Lugar/es de elaboración: 3/F-B, Nanshan Medical Equipments Park, Nanhai Rd. 1019#, Shekou, Nahshan District, 518067, Shenzhen, P. R. China. Se extiende a Deam S.R.L. el Certificado de Autorización e Inscripción del PM- . . <sup>2</sup> <sup>1</sup> MAY <sup>2015</sup> 1317-48, en la Ciudad de Buenos Aires, a , siendo su vigencia por cinco (5) años a contar de la fecha de su emisión.

DISPOSICIÓN N<sup>o</sup> 4 03 4

•.

Γ

Ing ROGElIO LOPEZ **Administrador Nacional A.N.M.A.T .**

ź.